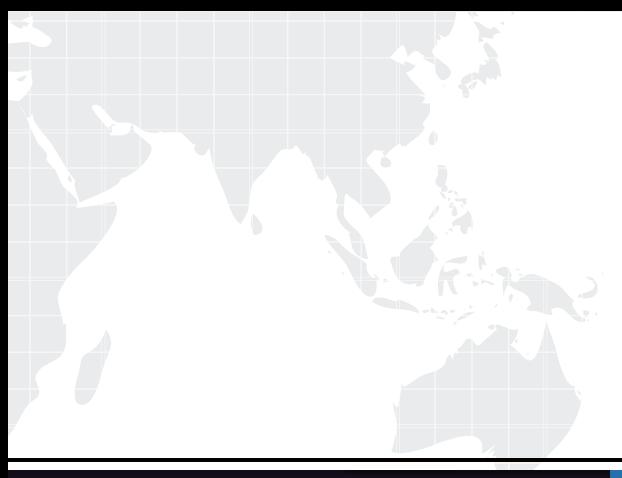

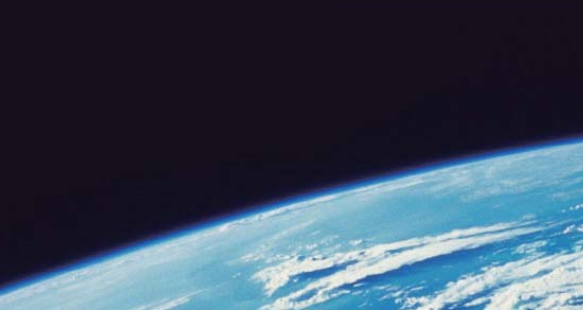

# **ITTEST QUESTION & ANSWER**

Guías de estudio precisos, Alta tasa de paso!

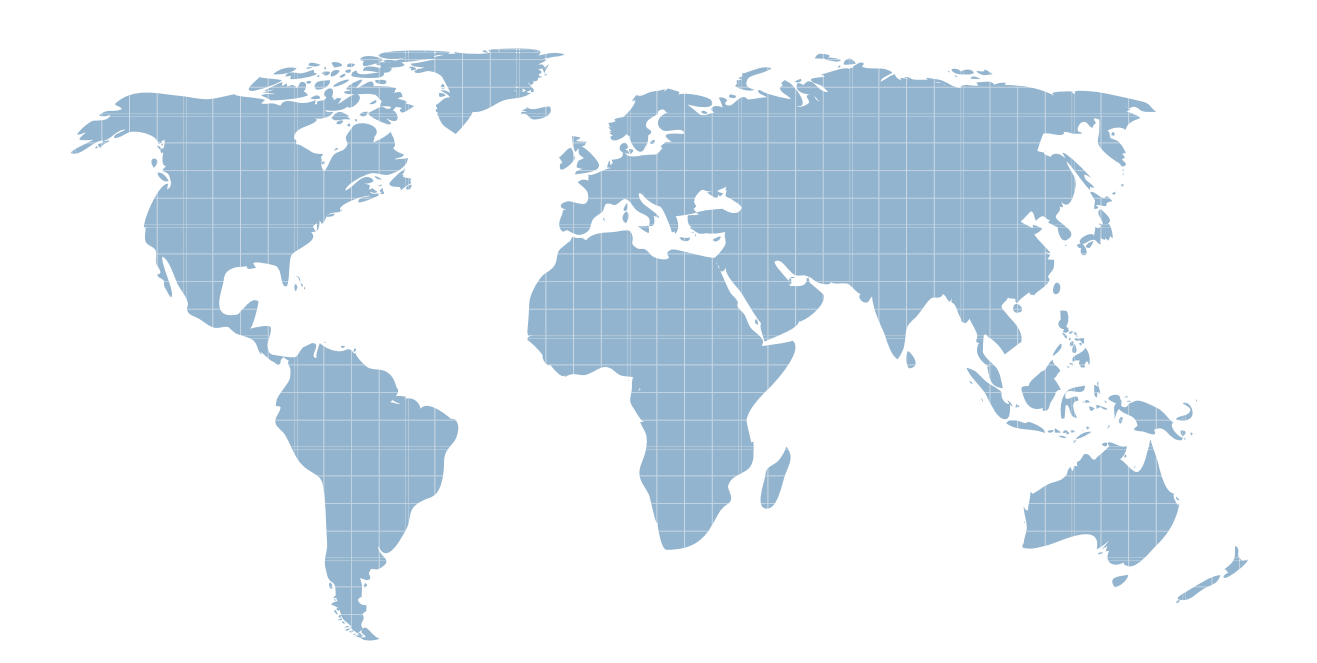

Ittest ofrece información actualizada de forma gratuita en un año!

http://www.ittest.es/

## **Exam** : **0B0-101**

# **Title** : BEA8.1 Certified Developer:Build Solutions

### **Version** : DEMO

1. Which WebLogic technology is defined in a cluster as an "exactly-once" service?

A. RMI

B. JMS

C. JNDI

D. EJBs

#### E. Servlets

Answer: B

2. You want your application to pass control to another resource. Which tag can you use to accomplish this?

A. jsp:plugin

B. jsp:forward

C. jsp:include

D. jsp:useBean

E. jsp:fallback Answer: B

3. To manipulate XML-defined data in an application, which tool is directly supported by Workshop?

A. JAX-B

B. Castor **B. Castor B. Castor B. Castor B. Castor B. Castor B. Castor B. Castor** 

C. XMLBeans

D. None of these

E. DOM/SAX-based parsing Answer: C

4. Web application contains a logout servlet. The servlet should call which method? (Assume that out is the output stream to the browser and session is the HttpSession .)

A. out.clear()

B. out.flush()

C. session.flush()

D. session.clear()

E. session.invalidate() Answer: E

5. Within a portal project, where are user-properties sets stored?

A. None of these

B. In the Web project

C. In a Schema project

D. In a Datasync project

E. In the Web user interface project Answer: D

6. You want your application to pass control to another resource and then return control to the calling JSP. Which tag can you use?

A. jsp:plugin

B. jsp:include

C. jsp:forward

D. jsp:useBean

E. jsp:fallback Answer: B

7. When Workshop generates a Session Bean, it creates a template for which method?

A. ejbFind()

B. None of these

C. ejbCreate()

D. onMessage()

E. setMessageContext() Answer: C 8. On a WebLogic system, you successfully deployed an application that uses a conversational Web service. You ported it to another WebLogic system, on which the application fails. There appears to be a race condition. What is most likely cause of the problem?

A. The application was not re-built.

B. The application was incorrectly deployed.

C. Parts of the application were not ported to the new system.

D. Temporary and supporting files specific to the original system were ported to the new system

E. WebLogic Workshop must perform invocations on conversational Web services serially, and the &It;ejb-concurrency-strategy> has not been set appropriately for the persistent store. Answer: E

9. Which statement correctly compares a Parallel node to Event Choice node?

A. More than one branch of a Parallel node can be executed; this is not true of an Event Choice node.

B. If the Parallel node specifies an OR join condition, there is no difference between the two node types.

C. If the Parallel node specifies an AND join condition, there is no difference between the two node types.

D. If the Event Choice node specifies an OR join condition, there is no difference between the two node types.

E. A Parallel Node must have exactly two branches; an Event Choice node can have an unlimited number of branches. Answer: A

10. Which of these is a direct result of starting a server in Production mode?

A. Multi-processor platforms are supported.

B. Users must be authenticated before deploying applications.

C. Only users in the Administration Group can access the server.

D. Applications CANNOT be deployed in exploded directory format.

E. The administration server can be part of a WebLogic Server cluster. Answer: B This document was created with Win2PDF available at http://www.win2pdf.com. [The unregistered version of Win2PDF is for evaluation or non-commercial use only.](http://www.win2pdf.com) This page will not be added after purchasing Win2PDF.